# Package 'elfgen'

August 23, 2022

Title Ecological Limit Function Model Generation and Analysis Toolkit

Version 2.3.3

Maintainer Joseph Kleiner <joseph.d.kleiner@gmail.com>

Description A toolset for generating Ecological Limit Function (ELF) models and evaluating potential species loss resulting from flow change, based on the 'elfgen' framework. ELFs describe the relation between aquatic species richness (fish or benthic macroinvertebrates) and stream size characteristics (streamflow or drainage area). Journal publica-tions are available outlining framework methodology (Kleiner et al. (2020) [<doi:10.1111/1752-](https://doi.org/10.1111/1752-1688.12876) [1688.12876>](https://doi.org/10.1111/1752-1688.12876)) and application (Rapp et al. (2020) [<doi:10.1111/1752-1688.12877>](https://doi.org/10.1111/1752-1688.12877)).

Imports utils, stringr, quantreg, stats, ggplot2, testit, scales, sqldf, curl, sbtools, nhdplusTools

License MIT + file LICENSE

URL <https://github.com/HARPgroup/elfgen>

RoxygenNote 7.1.2

**Suggests** testthat  $(>= 2.1.0)$ 

NeedsCompilation no

Author Joseph Kleiner [aut, cre] (<<https://orcid.org/0000-0003-4837-7678>>)

Repository CRAN

Date/Publication 2022-08-23 09:10:02 UTC

# R topics documented:

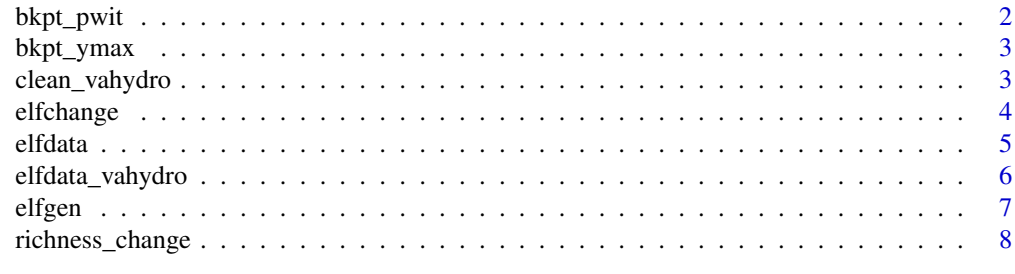

 $\blacksquare$ 

<span id="page-1-0"></span>

#### Description

This applies the Piecewise Iterative elfgen method. This approach uses an iterative algorithm to identify shifts in the relation between maximum richness and stream size. A user specifies a "quantile" for isolating an upper subset of the data. A user also identifies a bounding range between two x-values ("blo" = "bound low", "bhi" = "bound high") in which the upper subest of data is believed to contain a breakpoint. (Note: Small datasets may not contain a breakpoint)

#### Usage

```
bkpt_pwit(watershed.df, quantile, blo, bhi)
```
#### Arguments

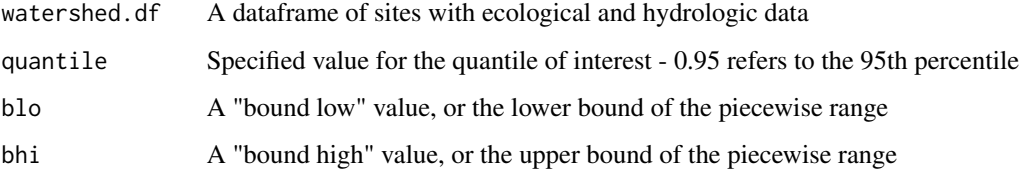

#### Details

See: Lemoine, N. 2012. "R for Ecologists: Putting Together a Piecewise Regression." https://www.rbloggers.com/r-for-ecologists-putting-together-a-piecewise-regression/ The R Book, Second Edition. Michael J. Crawley. 2013 John Wiley & Sons, Ltd. Published 2013 by John Wiley & Sons, Ltd.

#### Value

Breakpoint value is returned

#### Examples

```
# We don't run this example by R CMD check, because it takes >10s
```

```
watershed.df <- elfdata(watershed.code = '0208020104', ichthy.localpath = tempdir())
bkpt_pwit(watershed.df,0.85,100,300)
```
#### Description

This applies the Ymax elfgen method. This approach treats the maximum observed species richness value as the breakpoint. This function begins by locating the point with the highest y-value in the full dataset, then utilizing the associated x-value as the breakpoint.

#### Usage

bkpt\_ymax(watershed.df)

#### Arguments

watershed.df A dataframe of sites with ecological and hydrologic data

#### Value

Breakpoint value is returned

#### Examples

```
# We don't run this example by R CMD check, because it takes >10s
```

```
watershed.df <- elfdata(watershed.code = '0208020104', ichthy.localpath = tempdir())
bkpt_ymax(watershed.df)
```
clean\_vahydro *Clean dataset of ecological and hydrologic data*

#### **Description**

Given a dataframe of flow metric and richness metric data (Typically retrieved from the DEQ VAHydro database), removes all sites where the ratio of Drainage Area:Mean Annual Flow is greater than 1000, also aggregates to the maximum richness value at each x-metric value

#### Usage

```
clean_vahydro(watershed.df)
```
#### Arguments

watershed.df A dataframe of sites with ecological and hydrologic data

#### <span id="page-3-0"></span>Value

A cleaned dataframe of sites with ecological and hydrologic data

#### Examples

```
# We don't run this example by R CMD check, because it takes >10s
# Retrieve dataset of interest
watershed.df <- data.frame(
   MAF = c(100, 200, 300, 400, 526, 600, 700, 800, 400, 900, 1000, 100, 100),
   NT.TOTAL.UNIQUE = c(10, 20, 30, 40, 50, 40, 30 , 20, 50, 10, 10,99999,87),
   watershed.code = "test_testcode",
   hydrocode = c("t1","t2","t3","t4","t5","t6","t7","t8","t9","t10","t11","t12","t13"),
   DA_SQMI = c(110, 220000, 280, 360, 530, 604, 712, 698, 40000, 905, 1087, 98, 87),
   x.metric = c(100, 200, 300, 400, 526, 600, 700, 800, 400, 900, 1000, 100, 100)
    \lambda# Clean the dataset
clean_vahydro(watershed.df)
```
elfchange *F* 

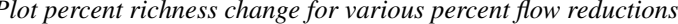

# Description

Calculates and plots percent richness change resulting from streamflow reductions

#### Usage

```
elfchange(stats, yaxis_thresh, xlabel = FALSE, ylabel = FALSE)
```
# Arguments

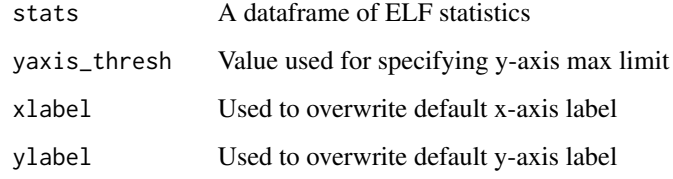

#### Value

Plot of percent decreases in richness from flow reductions

#### <span id="page-4-0"></span>elfdata 5 and 5 and 5 and 5 and 5 and 5 and 5 and 5 and 5 and 5 and 5 and 5 and 5 and 5 and 5 and 5 and 5 and 5 and 5 and 5 and 5 and 5 and 5 and 5 and 5 and 5 and 5 and 5 and 5 and 5 and 5 and 5 and 5 and 5 and 5 and 5 an

#### Examples

```
# We don't run this example by R CMD check, because it takes >10s
# Generate plot of percent richness change for various percent flow reductions
watershed.df <- elfdata(watershed.code = '0208020104', ichthy.localpath = tempdir())
breakpt <- 500
elf <- elfgen(
   "watershed.df" = watershed.df,
   "quantile" = 0.95,
   "breakpt" = breakpt,
   "xlabel" = "Mean Annual Flow (ft3/s)",
   "ylabel" = "Fish Species Richness"
   \lambdaelfchange(elf$stats, "yaxis_thresh" = 25)
```
elfdata *Retrieve and format data for ELF generation*

# Description

Given a HUC code, provides a dataframe of all contained nhdplus segments and their individual NT Total and Mean Annual Flow MAF values

#### Usage

elfdata(watershed.code, ichthy.localpath)

#### Arguments

watershed.code Hydrologic unit code, either HUC6, HUC8, HUC10, or HUC12 (e.g. HUC10 code '0208020101').

ichthy.localpath

Local file path for storing downloaded ichthy data. Defaults to a temp directory.

#### Value

A dataframe of nhdplus segments containing species richness data (NT Total values) and mean annual flow (MAF) data.

#### Examples

# We don't run this example by R CMD check, because it takes >10s

# Retrieve dataset of interest

# You may enter either a 6, 8, 10, or 12-digit HUC code.

# By default the ichthy dataset is downloaded to a temp directory, however this may be overridden by

```
# supplying a local path of interest using the input parameter 'ichthy.localpath'
watershed.df <- elfdata(watershed.code = '0208020104', ichthy.localpath = tempdir())
head(watershed.df)
```
elfdata\_vahydro *Retrieve data from DEQ VAHydro database and format data for ELF generation. Contact Virginia DEQ Office of Water Supply to request access to the VAHydro database.*

## Description

Given a set of VAHydro input parameters, outputs a dataframe of flow metric and richness metric data for hydrologic unit supplied

#### Usage

```
elfdata_vahydro(
  watershed.code,
 watershed.bundle,
 watershed.ftype,
  x.metric,
  y.metric,
  y.sampres,
  datasite,
  EDAS.localpath = tempdir()
)
```
#### Arguments

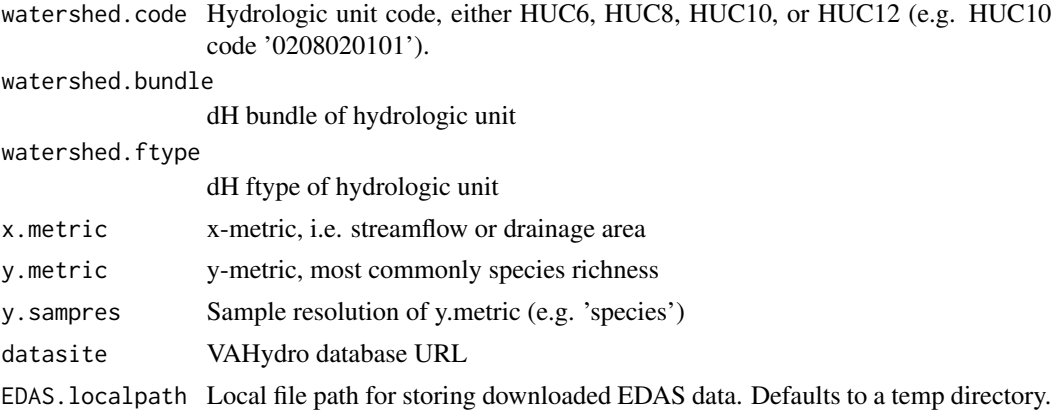

#### Value

A dataframe of sites containing species richness data (NT Total values) and mean annual flow (MAF) data.

<span id="page-5-0"></span>

#### <span id="page-6-0"></span>elfgen 1770 ble en de staat 1770 ble en de staat 1770 ble en de staat 1770 ble en de staat 1770 ble en de staa

# Examples

```
# We don't run this example by R CMD check, because it takes >10s
# Retrieve dataset of interest
watershed.df <- elfdata_vahydro(
   'nhd_huc8_02080201',
   'watershed',
   'nhd_huc8',
   'nhdp_drainage_sqmi',
   'aqbio_nt_total',
   'species'
   \mathcal{L}elfdata_vahydro(watershed.df)
```
elfgen *Generate Ecological Limit Function (ELF)*

# Description

Generate ELF models by supplying a dataframe of richness and stream size data (streamflow or drainage area), a quantile for evaluating the ecological limit, and a breakpoint threshold.

# Usage

```
elfgen(
  watershed.df,
  quantile,
 breakpt,
  yaxis_thresh,
 xlabel = FALSE,
  ylabel = FALSE
)
```
# Arguments

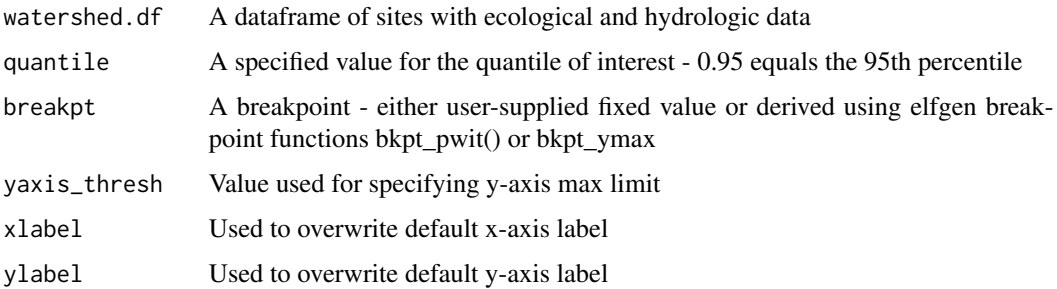

# <span id="page-7-0"></span>Value

Object containing plot image and dataframe of ELF statistics

# Examples

```
# We don't run this example by R CMD check, because it takes >10s
watershed.df <- elfdata(watershed.code = '0208020104', ichthy.localpath = tempdir())
breakpt <- 500
elfgen(
   "watershed.df" = watershed.df,
   "quantile" = 0.80,
   "breakpt" = breakpt,
   "xlabel" = "Mean Annual Flow (ft3/s)",
   "ylabel" = "Fish Species Richness"
   )
```
richness\_change *Calculate change in richness resulting from a percent reduction in flow*

#### Description

Calculates absolute or percent richness change from streamflow reduction

#### Usage

richness\_change(stats, pctchg, xval = FALSE)

#### Arguments

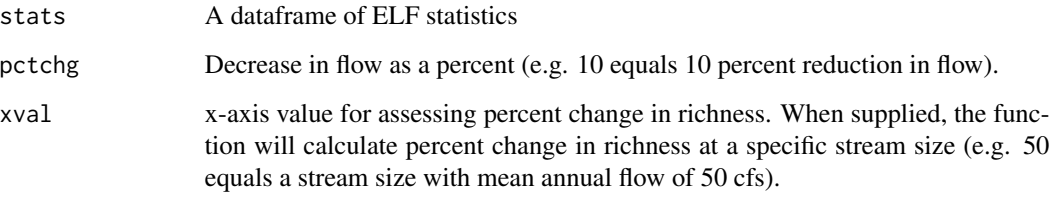

# Value

Richness change value is returned

# richness\_change 9

# Examples

```
# We don't run this example by R CMD check, because it takes >10s
watershed.df <- elfdata(watershed.code = '0208020104', ichthy.localpath = tempdir())
breakpt <- 500
elf <- elfgen(
   "watershed.df" = watershed.df,
   "quantile" = 0.95,
   "breakpt" = breakpt,
   "xlabel" = "Mean Annual Flow (ft3/s)",
   "ylabel" = "Fish Species Richness"
   \left( \right)# Calculate absolute richness change
richness_change(elf$stats, "pctchg" = 10)
# Calculate percent richness change at a specific stream size
richness_change(elf$stats, "pctchg" = 10, "xval" = 50)
```
# <span id="page-9-0"></span>Index

bkpt\_pwit, [2](#page-1-0) bkpt\_ymax, [3](#page-2-0)

clean\_vahydro, [3](#page-2-0)

elfchange, [4](#page-3-0) elfdata, [5](#page-4-0) elfdata\_vahydro, [6](#page-5-0) elfgen,  $\overline{7}$  $\overline{7}$  $\overline{7}$ 

richness\_change, [8](#page-7-0)